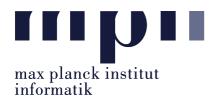

Universität des Saarlandes FR Informatik

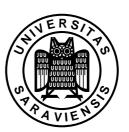

Uwe Waldmann

November 27, 2007

# Tutorials for "Unix for Advanced Users" Exercise sheet 4

#### Exercise 4.1:

What does the key sequence Ctrl-X \* do in a bash or tcsh?

#### Exercise 4.2:

Which command is executed if one enters

!le

in a bash or tcsh?

### Exercise 4.3:

Explain the output of the following commands (in sh, ksh, or bash)?

- (a) A=2; echo A; (echo A; A=5; echo A); echo A
- (b) B=2; echo \$B; sh -c 'echo \$B; B=5; echo \$B'; echo \$B
- (c) C=2; export C; echo \$C; sh -c 'echo \$C; C=5; echo \$C'; echo \$C

## Exercise 4.4:

How do you call a command cmd0 in sh such that its stdout is filtered through cmd1, its stderr is filtered through cmd2, and the result of both filters is piped into cmd3? (You may assume that neither cmd1 nor cmd2 prints anything to stderr itself.)